# **OSRD Protocol for Bosch PTZ Cameras**

AutoDomes, MIC cameras, Receiver/Drivers and other Bosch PTZ cameras

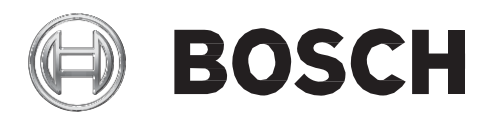

**en** Instruction Book

# **Table of Contents**

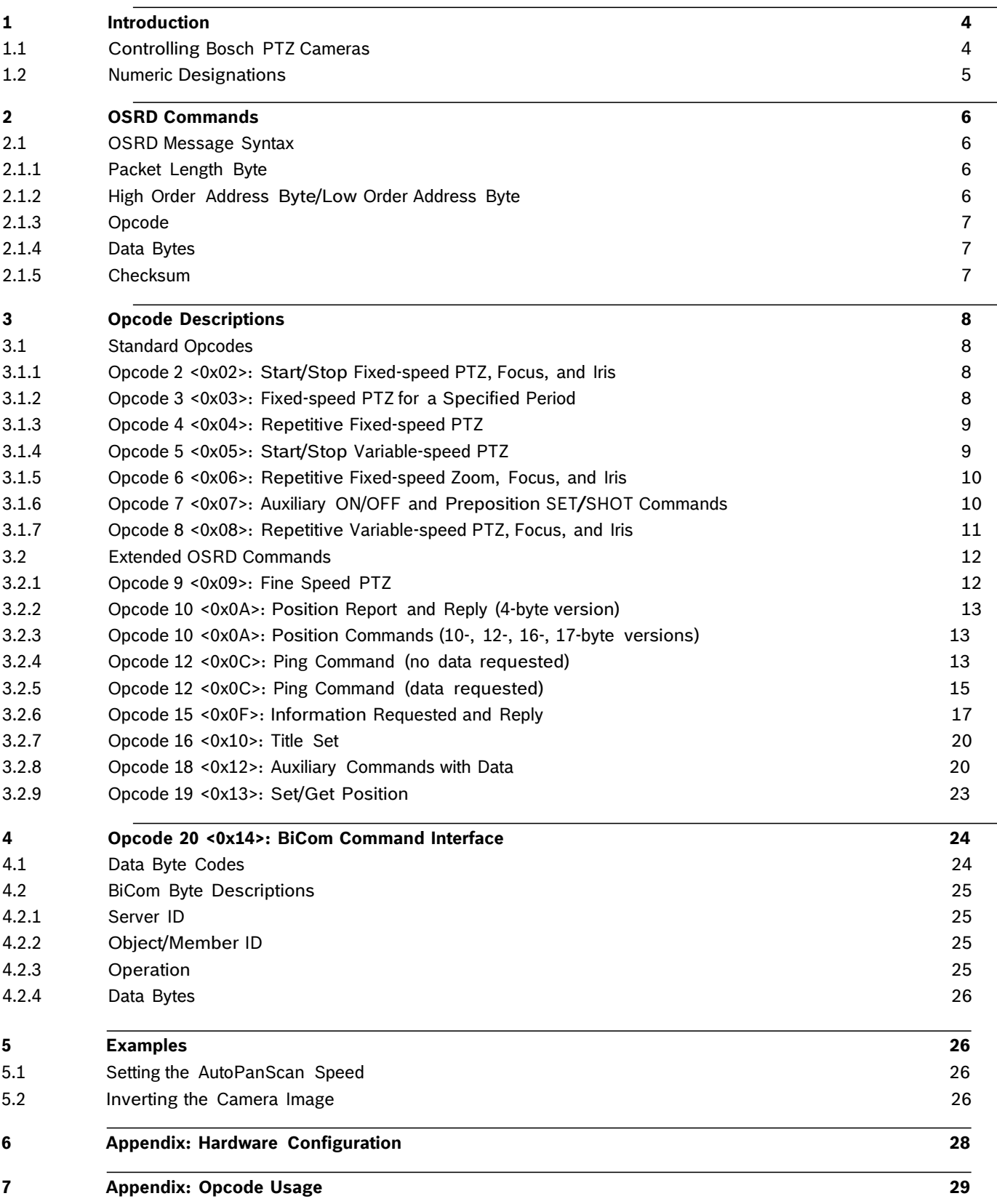

# **1 Introduction**

This manual describes the On-site Receiver/Driver (OSRD) protocol that transfers messages over a serial connection to a pan/tilt/zoom device (for example a Bosch Auto Dome or Allegiant series receiver/driver). This manual describes the message structure, command structure, and the values for the parameters that comprise the message. If you are not familiar with these protocols, you can use this manual to learn the syntax and capabilities of OSRD. It is recommended, however, that you understand API programming concepts and bit manipulation.

The electrical interface of this protocol is typically Bosch Biphase, but can other formats such as RS-232, RS-485, and RS-422 are also possible.

# **1.1 Controlling Bosch PTZ Cameras**

The OSRD protocol utilizes *Opcodes* to determine the actual function to be executed by the camera. The original OSRD protocol dating back to the late-1980s contained seven Opcodes. With the introduction of the AutoDome series variable speed cameras in the mid-1990s, the OSRD protocol was extended to include nine new Opcodes.

Starting with VG4 Series of AutoDome cameras, an additional protocol named BiCom was added. BiCom provides equivalent functionality similar to the extended OSRD opcodes, but it also contains more powerful commands for features that will be implemented in future products. Full details on BiCom protocol is covered in separate document.

Full details on Opcodes can be found in Section 3 below.

To use BiCom commands within an OSRD message packet, the controller device c a n use Opcode 20 <0x14>.

The table below summarizes the control code protocols and the products that support each. Although all Opcodes are listed below, Bosch recommends using only Opcodes 5, 7, 8, & 9 for new development. Only these will be maintained in future platforms for the foreseeable future.

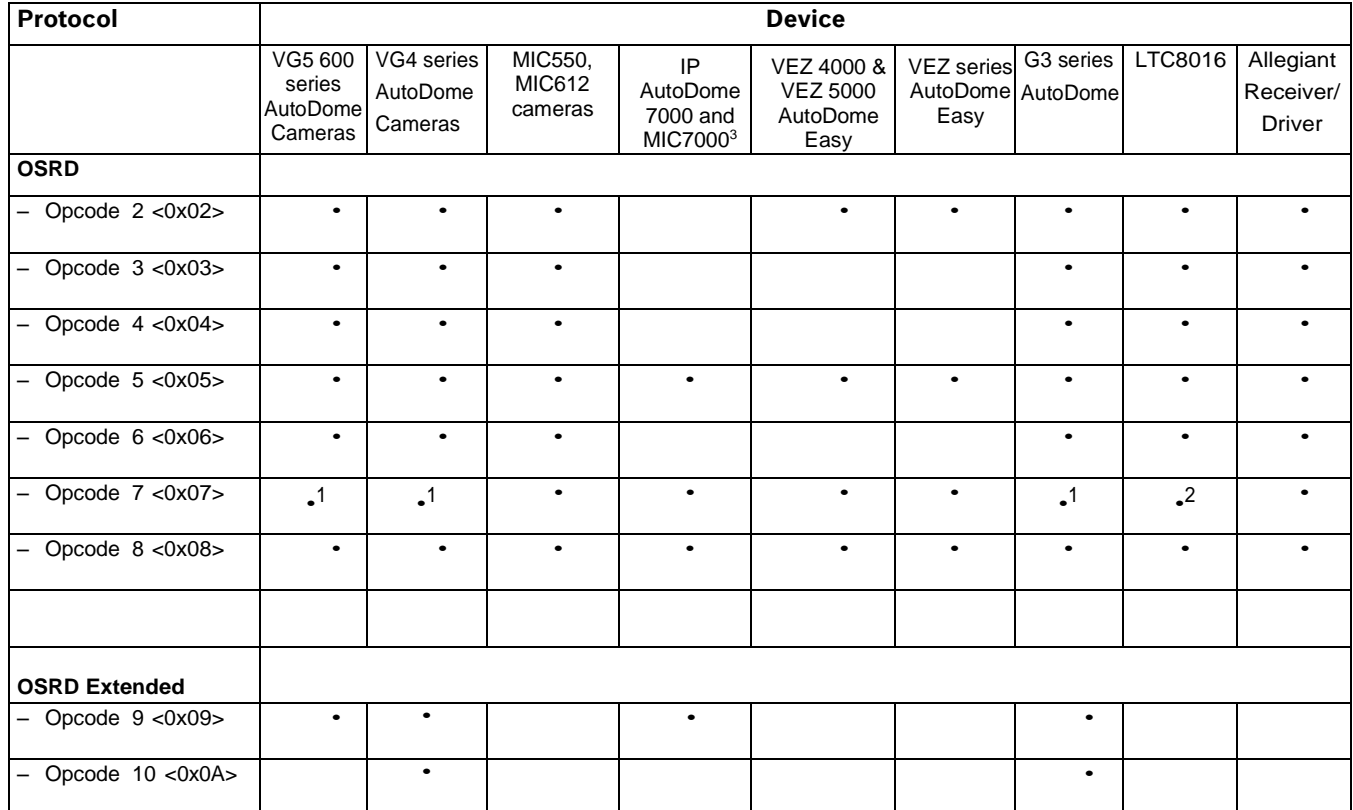

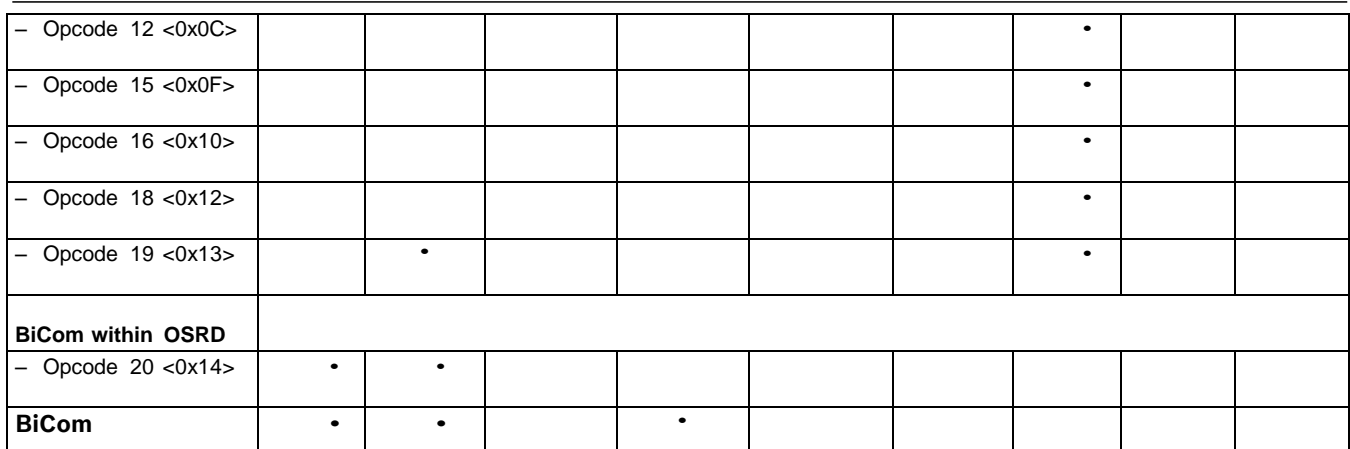

1. The VG5, VG4, and G3 series AutoDomes do not support OSRD commands "Aux Toggle", " Aux On Latch", "Aux Off Latch", and the "Cancel Latch Aux" commands.

2. The initial firmware version of LTC 8016 does not support the more recent Aux commands found in Dinion series cameras.

3. IP cameras require use of Decoder device that receives the serial protocol from Controller device, then forwards the data over the network to the PTZ camera.

For a complete list of controllers, functions, and supported Opcodes, see *Section 7 Appendix: Opcode Usage*, page 28.

# **1.2 Numeric Designations**

The OSRD protocol specifies that numeric data represent the components of a command message packet. Most of the numeric data is represented as hexadecimal numbers, but some of the actual data values are expressed as decimal numbers. This manual uses the following conventions to distinguish between hexadecimal and decimal numbers:

- The value "25" is interpreted as a decimal value.
- The value "0x25" is interpreted as a hexadecimal value.

# **2 OSRD Commands**

Control code data is sent in message packets. For certain functions, commands must be sent repetitively at a rate of 20 Hz to maintain a smooth operational response of the device being driven by the receiver/driver.

See *Section 6 Appendix: Hardware Configuration* for more information on hardware devices. The general format of an OSRD command is:

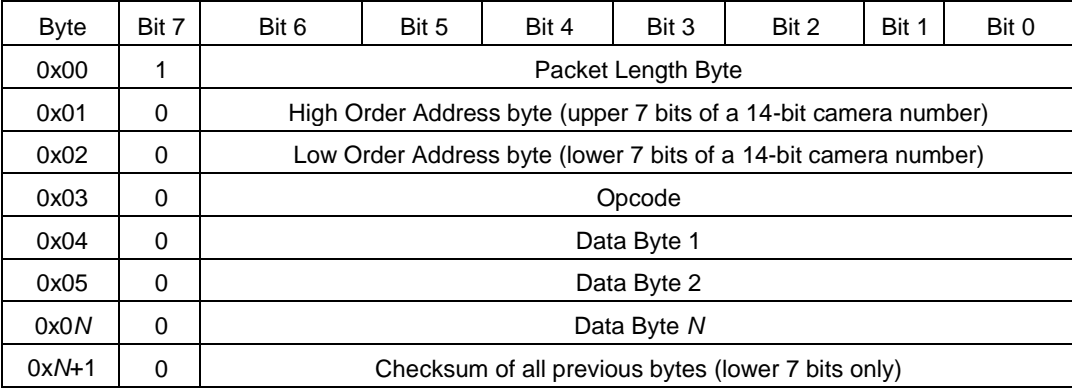

# **2.1 OSRD Message Syntax**

The following sections describe the attributes of the required information for each data byte position above.

### **2.1.1 Packet Length Byte**

Each packet begins with a Length byte that specifies the number of bytes in the remainder of the packet (the Length byte itself is not included in this number). The most significant bit (MSB) of the Length byte is always set to 1. The MSB must be zero for ALL other bytes of the message packet. For the functions below, only control commands with lengths of 6 and 7 bits are used, therefore, the Length byte (with the MSB set) will be either 0x86 or 0x87.

#### **2.1.2 High Order Address Byte/Low Order Address Byte**

The message packet contains a device (VG4, G3, G2, or G1 AutoDome and Receiver/Driver) address number encoded using a 14-bit binary value. (Including an address value permits the data to be broadcast to all receiver/driver sites but only the site set to a matching address will respond.) This address number is sent using 2 bytes of the message packet. The binary value corresponds to the logical camera number of the camera site being controlled minus 1.

The High Order Address byte consists of the upper 7 bits of the 14-bit binary camera number. The Low Order Address byte consists of the lower 7 bits of the 14-bit binary camera number. In all cases, the MSB of each byte is not counted as part of the address number and must always be reset to zero so it will not be confused with the Length byte. Since the use of a 14- bit binary number provides a camera number range from 1 to 16384, the corresponding device Address data bytes would take the form of 0x0000 to 0x7F7F. The High Order Byte (the upper 7 bits of the 14-bit binary camera number) is used for cameras with an address greater than 127. Use the Low Order Byte (the lower 7 bits of the 14- bit binary camera number) for cameras with an address of 1 to 127. For example, camera number 1 is encoded with all 14 data bits reset to zero. Camera number

2 has its Least Significant Bit (LSB) set to 1 and all other bits set to zero. The table below provides examples of Address Bytes:

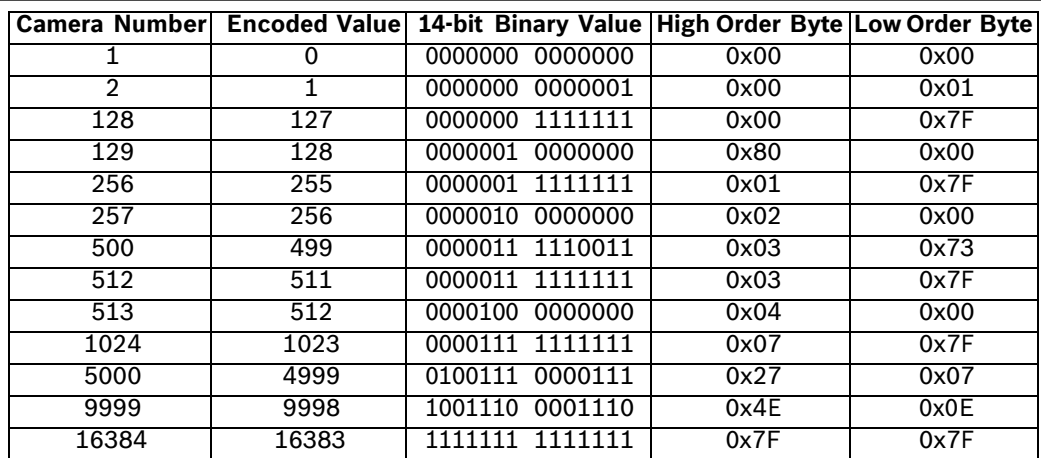

#### **2.1.3 Opcode**

Defines the type of data packet. See *Section 3 Opcode Descriptions* for details about each Opcode. Use Opcode 20 (0x14) to send a BiCom API message to a VG4 AutoDome.

### **2.1.4 Data Bytes**

Each Opcode requires a specific number of data byte fields. The data bytes determine the function that the controller device sends to the head-end device. Refer to the specific Opcode description below for the appropriate number of data byte fields and for the appropriate values for the fields.

#### **2.1.5 Checksum**

Calculate the sum of each 8-bit number (including the Length byte) for the entire command syntax using mod 0x7F. To calculate the checksum value, convert any binary numbers into a hexadecimal value. For example, using a scientific calculator, add each hexidecimal message packet value to arrive at the message packet subtotal. Once you have the subtotal, use the bitwise AND operator to apply 0x7F to the subtotal to arrive at the checksum value. For example, if the message packet consists of: 0x8B 0x00 0x00 0x14 0x00 0x60 0x01 0x01 0x02 0x00 0x01 0x04 To calculate the checksum, use the following formula (all values are expressed in hexadecimal):

(8B+00+00+14+00+60+01+01+02+00+01) AND 7F = 0x04

# **3 Opcode Descriptions**

This section describes the standard and the extended set of OSRD Opcode commands. The standard set of Opcodes consists of Opcodes 2 <0x02> through 8 <0x08> (Opcode 1 <0x01> is not used) and are available for all Receiver/Drivers and G1, G2, G3 and VG4 Series AutoDomes.

The extended set consists of Opcodes 9 <0x09>, 10 <0x0A>, 12 <0x0C>, 15 <0x0F>, 16 <0x10>, 18 <0x12>, Opcode 19 <0x13>, and Opcode 20 <0x14>. The extended set is available for G3 AutoDomes, version 5.00 or higher, only.

In all cases, a 1 written into a bit position initiates the specified action. If conflicting bits are set (e.g., Pan Left and Pan Right), the action is undefined, but the device resolves the conflict with no damage. If the device receives a command while still processing a previous command, the old command is aborted, and the new one executed. To issue the corresponding command with a VG4 Series AutoDome, use Opcode 20 (0x14). See *Section 4 Opcode 20 <0x14>: BiCom Command Interface*, page 22.

# **3.1 Standard Opcodes**

The standard Opcodes are the original OSRD Opcodes and are available for all Bosch AutoDome models and Receiver/Drivers.

Each Opcode sends a command to a device for a specified period of time, which is referenced in the title of the Opcode in the following way:

**Start/Stop**: The command is in effect until a controller device sends a stop command.

– **Repetitive**: The device controller must send the same command within a specified period of time or the camera ceases the command function.

# **3.1.1 Opcode 2 <0x02>: Start/Stop Fixed-speed PTZ, Focus, and Iris**

Opcode 2 <0x02> activates fixed-speed pan/tilt/zoom functions for an indefinite period. A logical 1 (one) activates the indicated function, which remains active until explicitly turned off. The functions can be turned off by a command with a different Opcode or by Opcode 2

| Command     | <0x86> <address msb=""><address lsb="">&lt;0x02&gt;<data 1="" byte=""><data 2="" byte=""><checksum></checksum></data></data></address></address> |   |   |           |                  |          |                   |                      |
|-------------|----------------------------------------------------------------------------------------------------|---|---|-----------|------------------|----------|-------------------|----------------------|
|             | Data Byte Codes                                                                                                    |   |   |           |                  |          |                   |                      |
|             |                                                                                                    | 6 | 5 | 4         |                  |          |                   |                      |
| Data Byte 1 | $\Omega$                                                                                                    | X | X | Pan Left  | Tilt Up          | Zoom Out | <b>Focus Near</b> | <b>Iris Brighter</b> |
| Data Byte 2 | 0                                                                                                    | Χ | X | Pan Right | <b>Tilt Down</b> | Zoom In  | Focus Far         | <b>Iris Darker</b>   |

<0x02> with a 0 (zero) in the associated data bit position.

- An X indicates that the bit position is not used.
- A value of 1 (one) in a bit position starts the operation.
- A value of 0 (zero) in a bit position stops the operation.

#### **3.1.2 Opcode 3 <0x03>: Fixed-speed PTZ for a Specified Period**

Opcode 3 <0x03> is referred to as the "poor man's preposition" because it can be used to operate any pan/tilt/zoom device (even those without preposition capability) to approximate positions by moving for a specified time in the desired direction. The duration of the function is specified using a 6-bit data value where the time is specified in units of halfseconds. This provides a time range of 1/2 second duration (all bits reset to zero) to 32 seconds (all bits set to 1). Note that the actual duration of the function may only approximate the specified time due to conditions at the receiver/driver site.

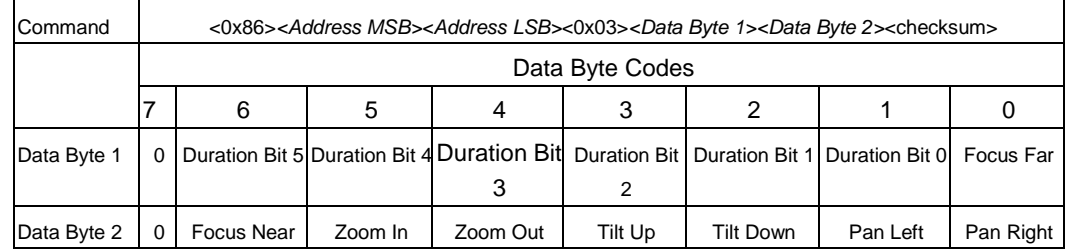

– A value of 1 (one) in a bit position starts the operation.

– A value of 0 (zero) in a bit position stops the operation.

– The operation continues for the time specified in bits 1 through 5 or until stopped by this or another Opcode.

# **3.1.3 Opcode 4 <0x04>: Repetitive Fixed-speed PTZ**

Opcode 4 <0x04> activates pan/tilt/zoom functions at a fixed speed determined by the Receiver/Driver or by the AutoDome. This Opcode activates the specified function for at least

50ms, so the command must be issued at a frequency of no less than 20Hz for smooth operation.

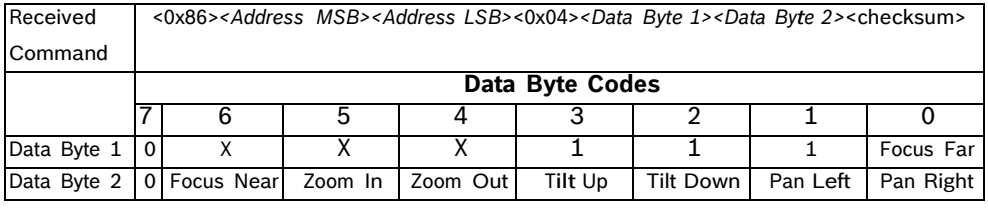

– An X indicates that the bit position is not used.

– A value of 1 (one) in a bit position starts the operation.

– A value of 0 (zero) in a bit position stops the operation.

#### **3.1.4 Opcode 5 <0x05>: Start/Stop Variable-speed PTZ**

Opcode 5 <0x05> activates variable-speed functions for an indefinite period. A logic one activates the indicated function, which remains active until explicitly turned off. The appropriate Speed Bits determine the speed for the Pan, Tilt, and Zoom operations. The Receiver/Driver settings determine the Focus and Iris speed. The functions can be turned off by a command with a different Opcode or by Opcode 5 <0x05> with a zero in the associated data bit position.

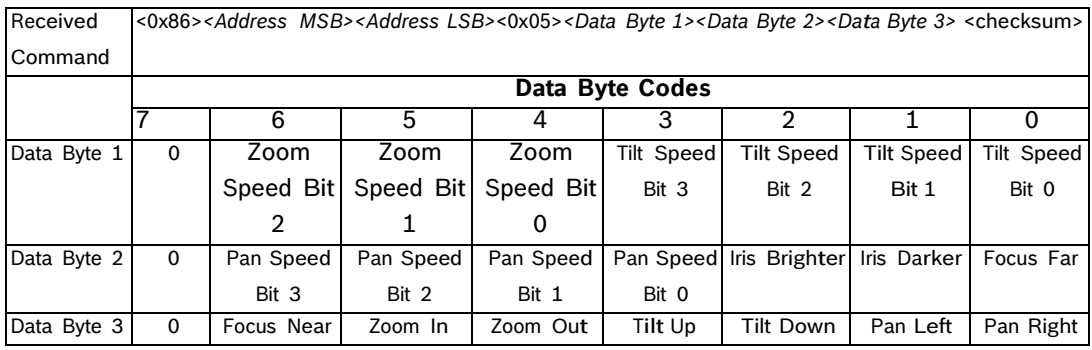

– An X indicates that the bit position is not used.

– A value of 1 (one) in a bit position starts the operation.

– A value of 0 (zero) in a bit position stops the operation.

#### **3.1.5 Opcode 6 <0x06>: Repetitive Fixed-speed Zoom, Focus, and Iris**

Opcode 6 <0x06> activates the zoom, focus, and iris functions at a fixed speed determined by the Receiver/Driver or by the AutoDome. This Opcode causes the specified function to be activated for at least 50 ms, so the command must be issued at a frequency of no less than 20Hz for smooth operation.

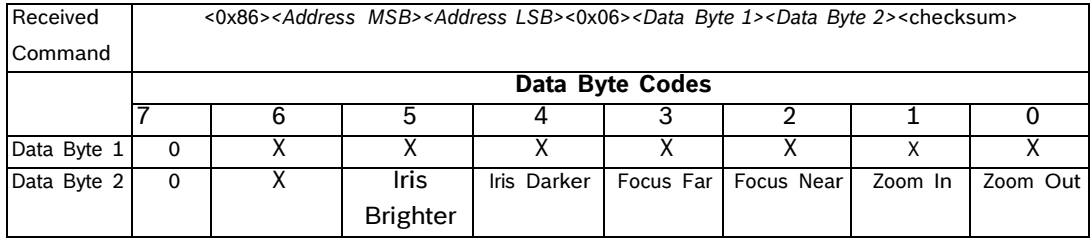

– An X indicates that the bit position is not used.

- A value of 1 (one) in a bit position starts the operation.
- A value of 0 (zero) in a bit position stops the operation.

# **3.1.6 Opcode 7 <0x07>: Auxiliary ON/OFF and Preposition SET/SHOT Commands**

Opcode 7 <0x07> activates preposition or auxiliary functions. The numeric data consists of a 10-bit binary number. The upper 3 bits of this 10-bit number along with the desired function is sent as Data Byte 1. The lower 7 bits of the 10-bit number is sent as Data Byte 2. The Auxiliary On and Off commands are sometimes issued repetitively to control level adjustment functions.

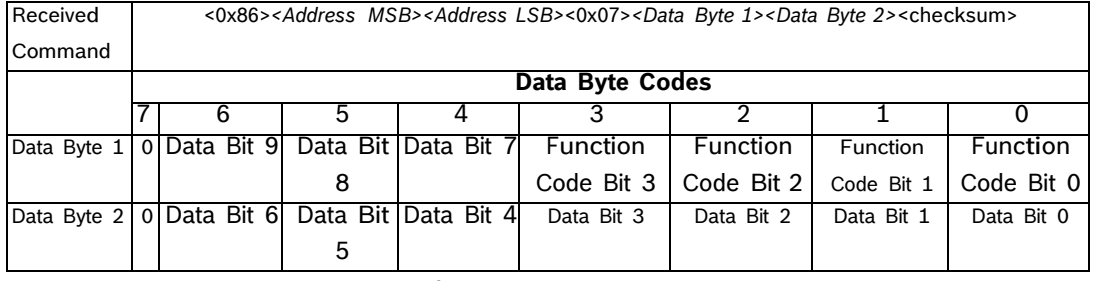

– Data Bits 0 through 9 specify the Auxiliary Number or the Pre-position Number, with available values from 0 through 1023.

– Function Code Bits 0 through 3 specify the type of operation as defined in the following table.

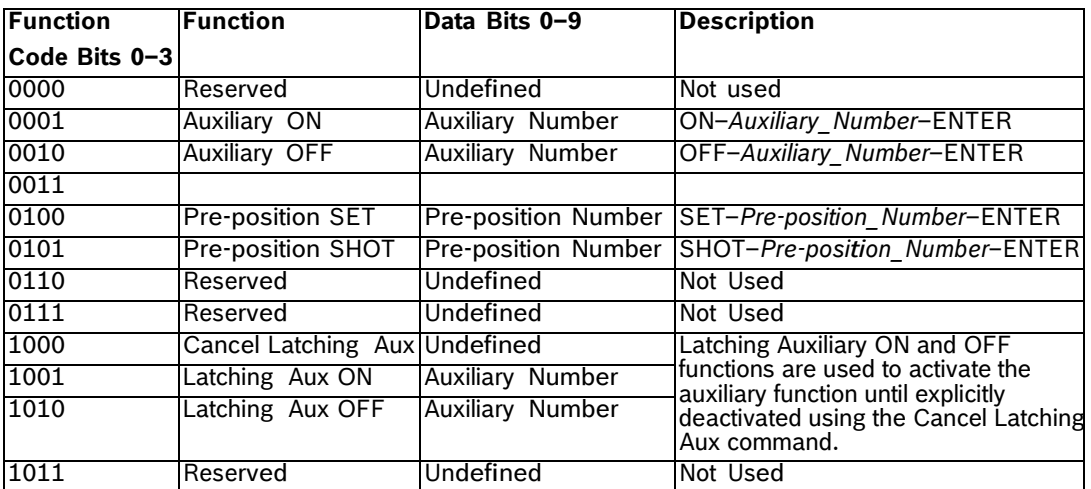

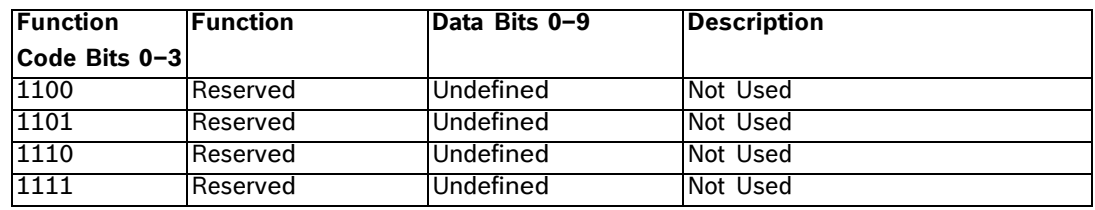

#### **3.1.7 Opcode 8 <0x08>: Repetitive Variable-speed PTZ, Focus, and Iris**

Opcode 8 <0x08> activates pan, tilt, zoom, focus, and iris functions. It provides for variable speed control over pan/tilt/zoom functions. The pan and tilt functions require a speed value of

0 to 15; 0 is the slowest speed and 15 is the fastest speed. The zoom function requires a speed value of 0 to 7; 0 is the slowest speed and 7 is the fastest speed. This Opcode causes the specified function to be activated for at least 50 ms, so the command must be issued at a frequency of no less than 20 Hz for smooth operation.

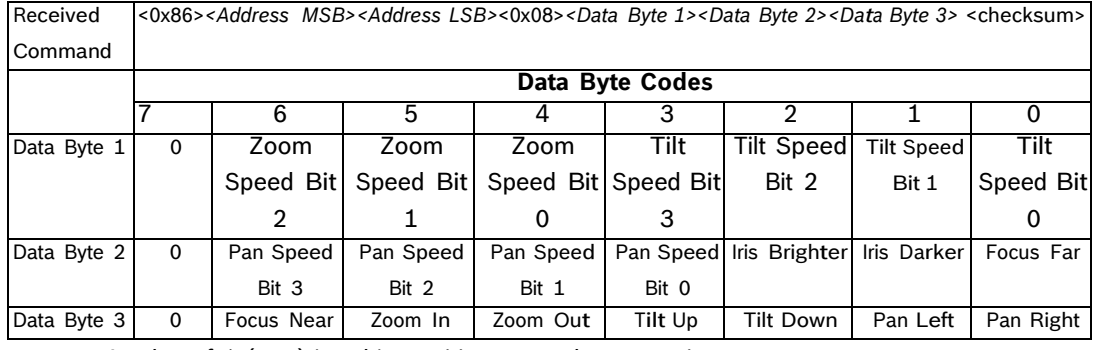

– A value of 1 (one) in a bit position starts the operation.

– A value of 0 (zero) in a bit position stops the operation.

– The appropriate Speed Bits determine the speed for the pan, tilt, and zoom operations.

– The Receiver/Driver settings determine the speed for the focus and iris operations.

 $\overline{\mathbf{1}}$ 

# **3.2 Extended OSRD Commands**

The Extended set of OSRD commands (Opcodes 9 <0x09>, 10 <0x0A>, 12 <0x0C>, 15 <0x0F>, 16 <0x10>, 18 <0x12>, and 19 <0x13) is available only for G3 AutoDomes version 5.00 or higher.

**NOTICE!** An operator must use Opcode 14 <0x14> with the Bilinx Command Interface syntax to send the extended OSRD commands to a VG4 Series AutoDome (see *Section 4 Opcode 20 <0x14>: BiCom Command Interface*, page 22).

# **3.2.1 Opcode 9 <0x09>: Fine Speed PTZ**

Opcode 9 <0x09> activates pan, tilt, zoom, focus, and iris functions. It provides for continuous fine speed control over pan/tilt/zoom functions. The allowed speed for a pan or tilt operation is from 1 degree/second to 128 degrees/second. A speed setting of 0 corresponds to 1 degree/second and a speed setting of 127 corresponds to the maximum speed of 128 degrees/second. The functions can be turned off by a command with a different Opcode or by Opcode 9 <0x09> with a zero in the associated data bit position.

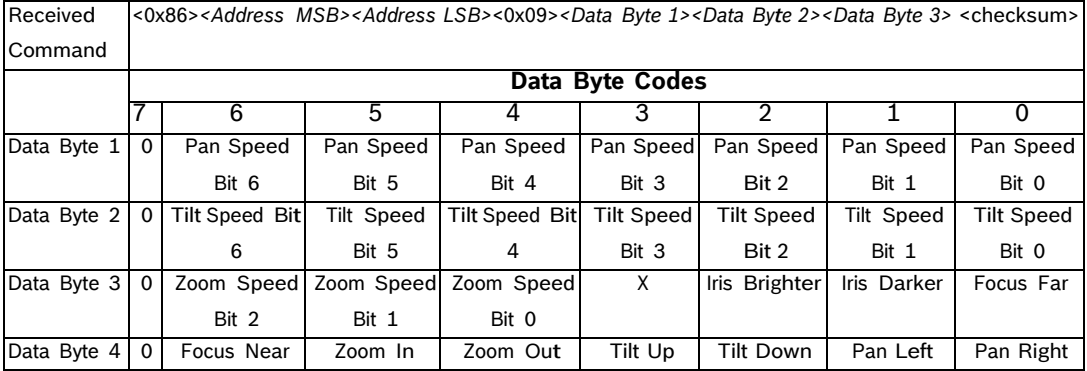

– An X indicates that the bit position is not used.

- A value of 1 (one) in a bit position starts the operation.
- A value of 0 (zero) in a bit position stops the operation.
- The Receiver/Driver settings determine the speed for the focus and iris operations.

# **3.2.2 Opcode 10 <0x0A>: Position Report and Reply (4-byte version)**

Opcode 10 <0x0A> (4-byte version) queries the G3 AutoDome for its current pan and tilt positions. The value for the pan position varies from 0 (zero) to 127,999, which represents the full 360 degree rotation. The value 0 represents the Home position of the AutoDome and the values increase as the Pan position of the AutoDome moves in the left-to-right direction from the Home position.

The value for the tilt position varies from 0 (zero) to 31,999 to represent the 90 degree tilt range. The value 0 represents the Home position of the AutoDome and the values increase as the Tilt position of the AutoDome moves in the tilt-down direction. For example, if the tilt position of the AutoDome is at the 90 degree down angle, the value for the tilt position is 31,999.

**Note:** Opcode 10 <0x0A> is a variable length command. This section describes the 4-byte version of the command. See the next section for a description of the 10-, 12-, 16-, and the 17- byte versions of Opcode 10 <0x0A>.

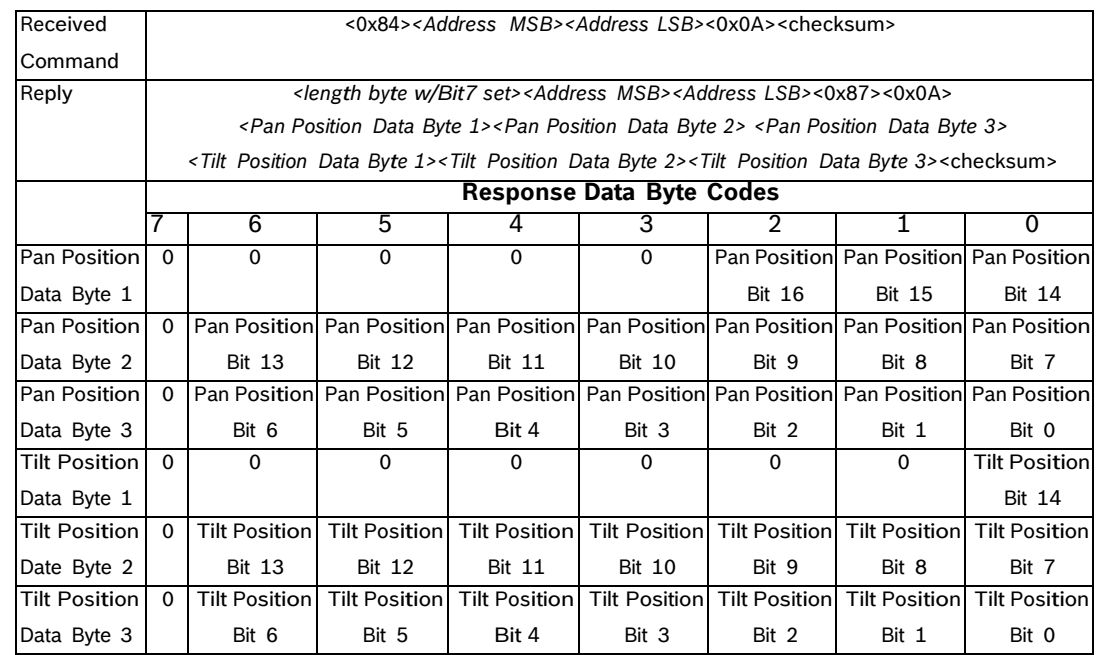

– A value of 1 (one) in a bit position starts the operation.

– A value of 0 (zero) in a bit position stops the operation.

The Receiver/Driver settings determine the speed for the focus and iris operations.

**3.2.3 Opcode 10 <0x0A>: Position Commands (10-, 12-, 16-, 17-byte versions)**

Opcode 10 <0x0A> (the 10-, 12-, 16-, and the 17-byte version) commands the G3 AutoDome to move to an absolute position at a specified velocity and acceleration. This Opcode also commands the device to set the absolute positions for the zoom, focus, and the iris functions. The value for the pan position varies from 0 (zero) to 127,999, which represents the full 360 degree rotation. The value 0 represents the Home position of the AutoDome and the values increase as the Pan position of the AutoDome moves in the left-to-right direction from the Home position.

The value for the tilt position varies from 0 (zero) to 31,999 to represent the 90 degree tilt range. The value 0 represents the Home position of the AutoDome and the values increase as the Tilt position of the AutoDome moves in the tilt-down direction. For example, if the tilt position of the AutoDome is at the 90 degree down angle, the value for the tilt position is 31,999.

The acceptable values for the pan and tilt velocities and for the pan and tilt accelerations are from 0 through 7. The velocity values represent evenly spaced speeds from 10 degrees/ second to 130 degrees/second, while the acceleration values represent evenly spaced

acceleration from 10 degrees/second<sup>2</sup> to 130 degrees/second<sup>2</sup>. The device ignores the Velocity/Acceleration values, however, if the value for the Velocity/Acceleration Ignore Bit is set to 1.

In addition to the pan and tilt settings, Opcode 10 <0x0A> allows an operator to set the values for the zoom, focus, iris, backlight compensation, AGC, and the white balance functions. The following table summarizes the values for these functions:

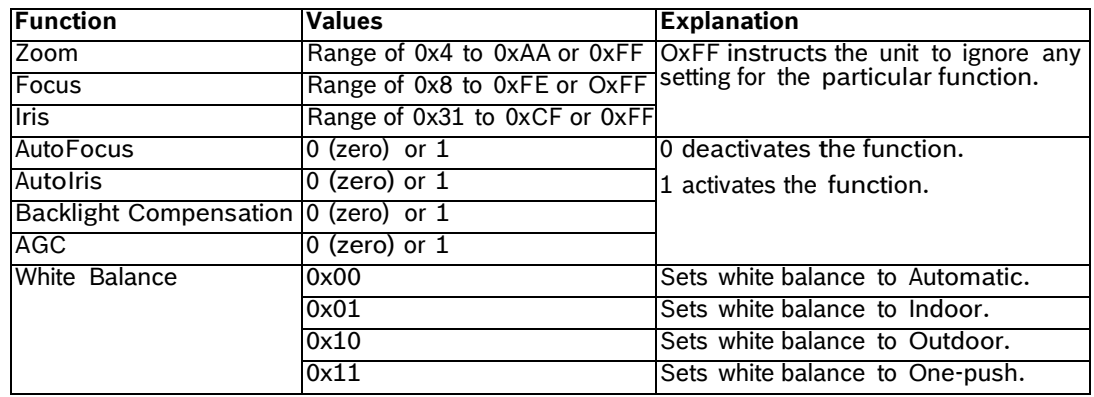

**Note:** Opcode 10 <0x0A> is a variable length command. This section describes the 10-, 12-, 16-, and the 17-byte versions of the command. See the previous section for a description of the 4-byte version of Opcode 10 <0x0A>.

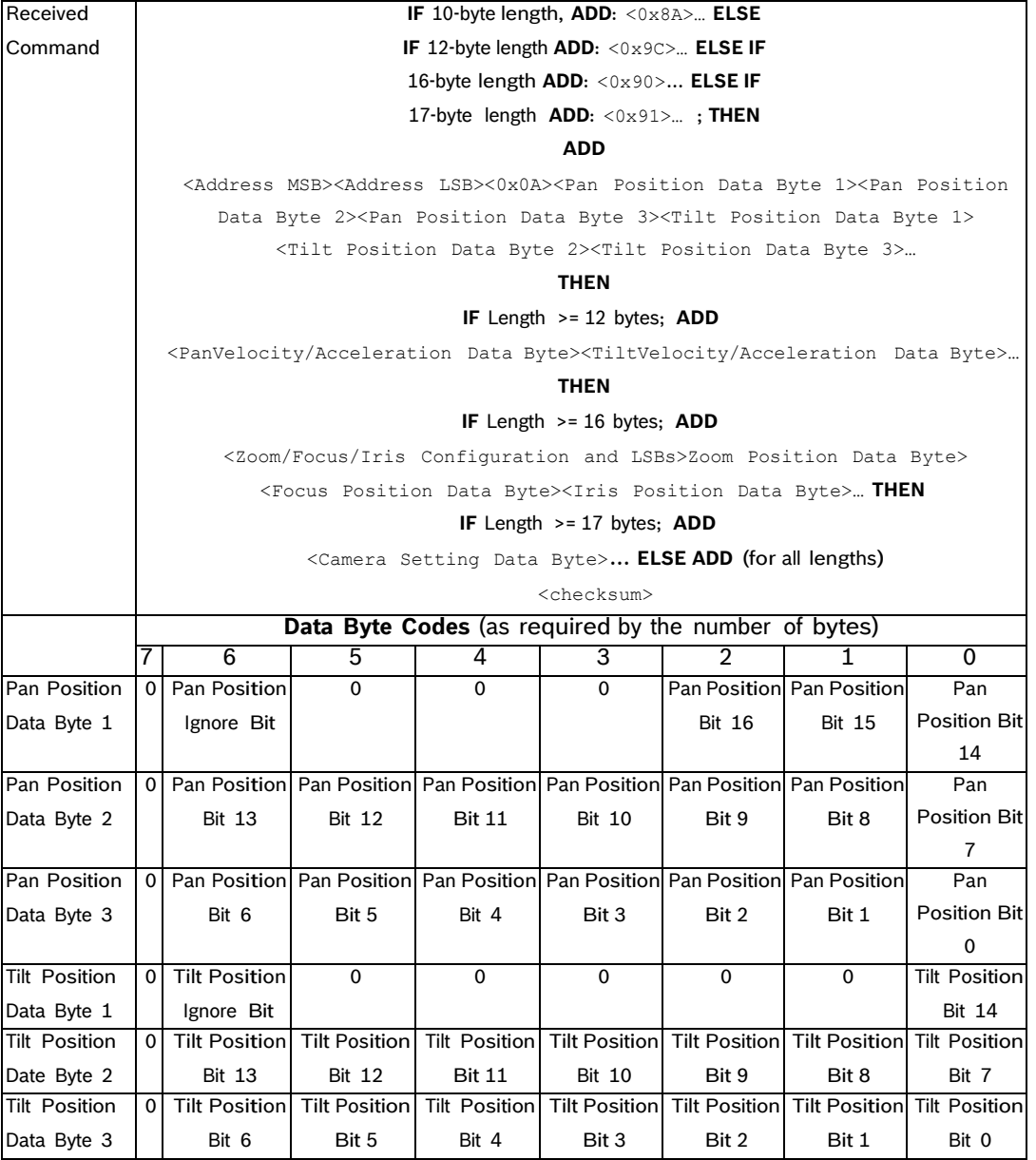

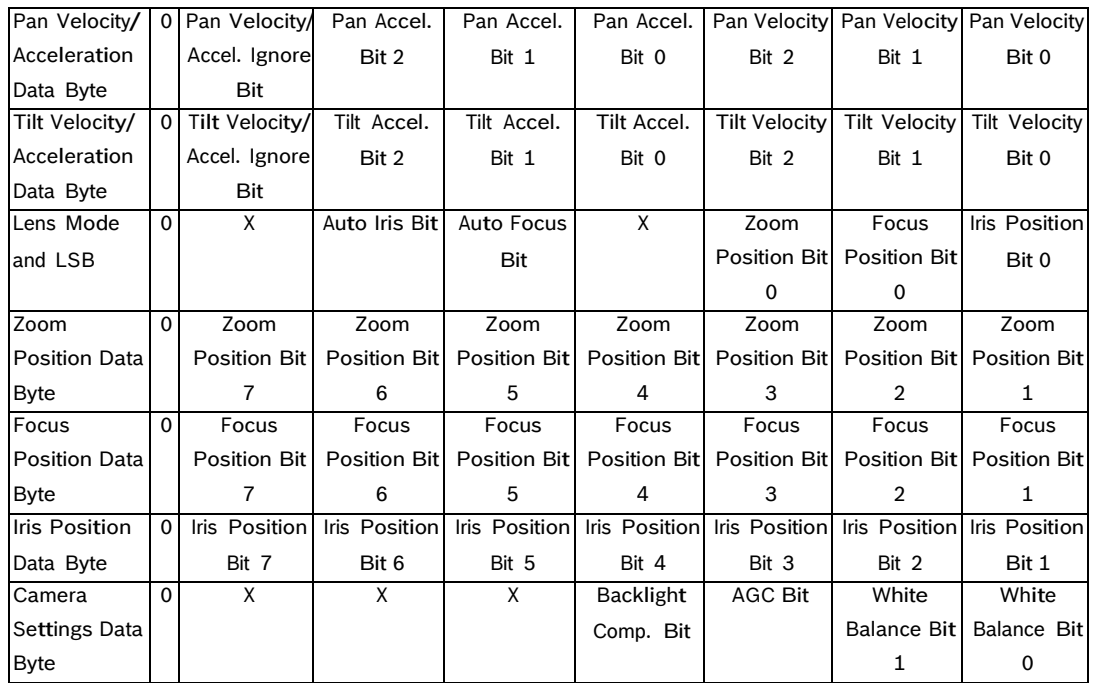

# **3.2.4 Opcode 12 <0x0C>: Ping Command (no data requested)**

Opcode 12 <0x0C> queries the G3 AutoDome to establish communications. When the device receives a query with a ping type of 0 (zero) it responds with the reply in the table below. The device returns no other data.

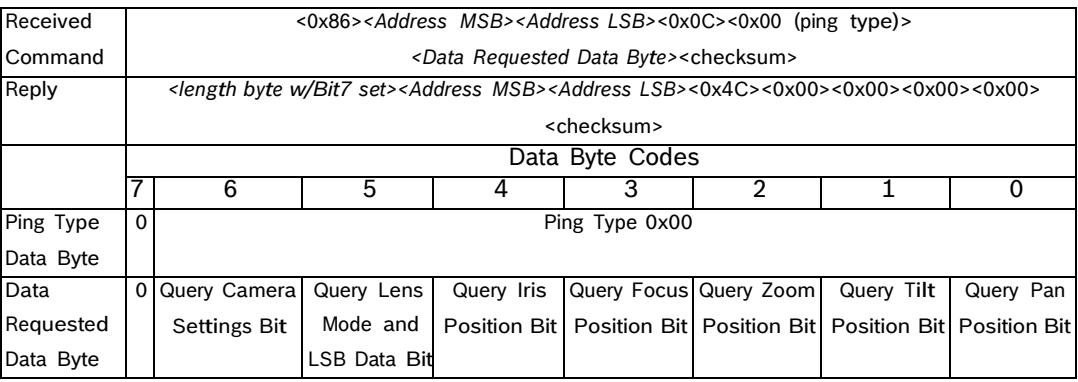

# **3.2.5 Opcode 12 <0x0C>: Ping Command (data requested)**

Opcode 12 <0x0C>, with data requested, queries the G3 AutoDome for the values of the settings as determined in the Received Command. When the device receives a query with a ping type of 1 it responds with the reply in the table below. The data that this Opcode receives is summarized in this table:

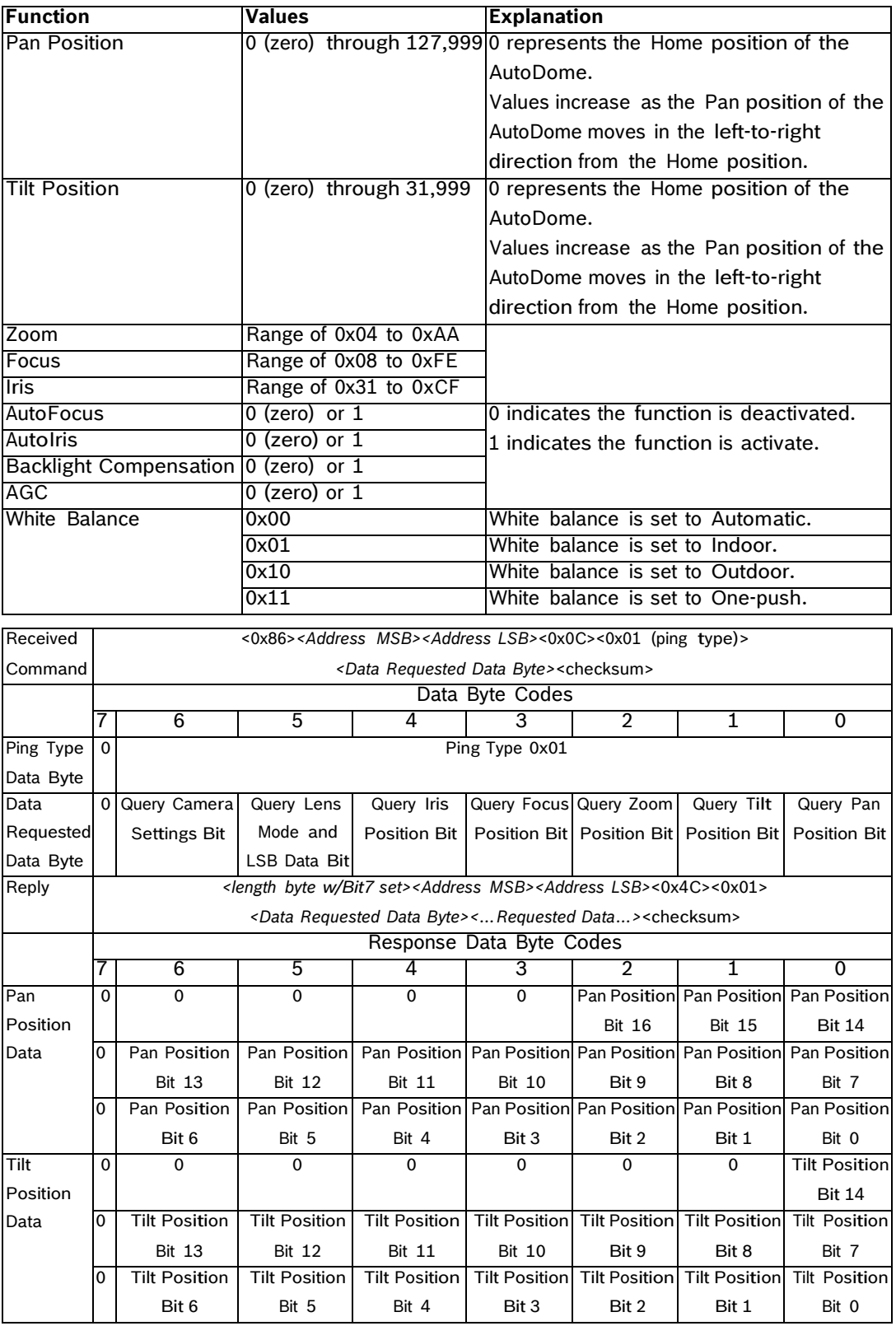

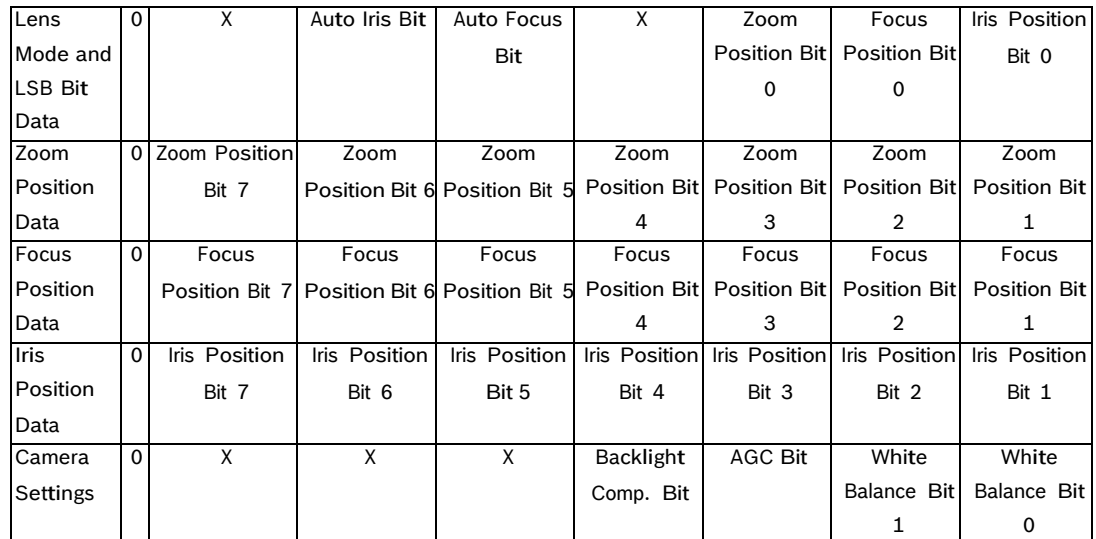

### **3.2.6 Opcode 15 <0x0F>: Information Requested and Reply**

Opcode 15 <0x0F> queries a G2 or G3 AutoDome to obtain information about the device. The amount and type of information returned depends on the structure of the message. The message may contain requests for specific values contained in these three categories:

- Data Requested: AutoTrack, AutoDome Information Request, Special Tracking Mode, and AutoTrack Frequency
- AutoDome Data: Receiver/Driver or Camera Type, Receiver/Driver Software Version, Line Lock Delay, Camera Settings, and E-Zoom
- Tracking Components: Camera Data, Lens Mode and LSB, Iris Position, Focus Position, Zoom Position, Tilt Position, and Pan Position.

Depending on the information requested from the query message, the device returns a message with the appropriate values for these device attributes:

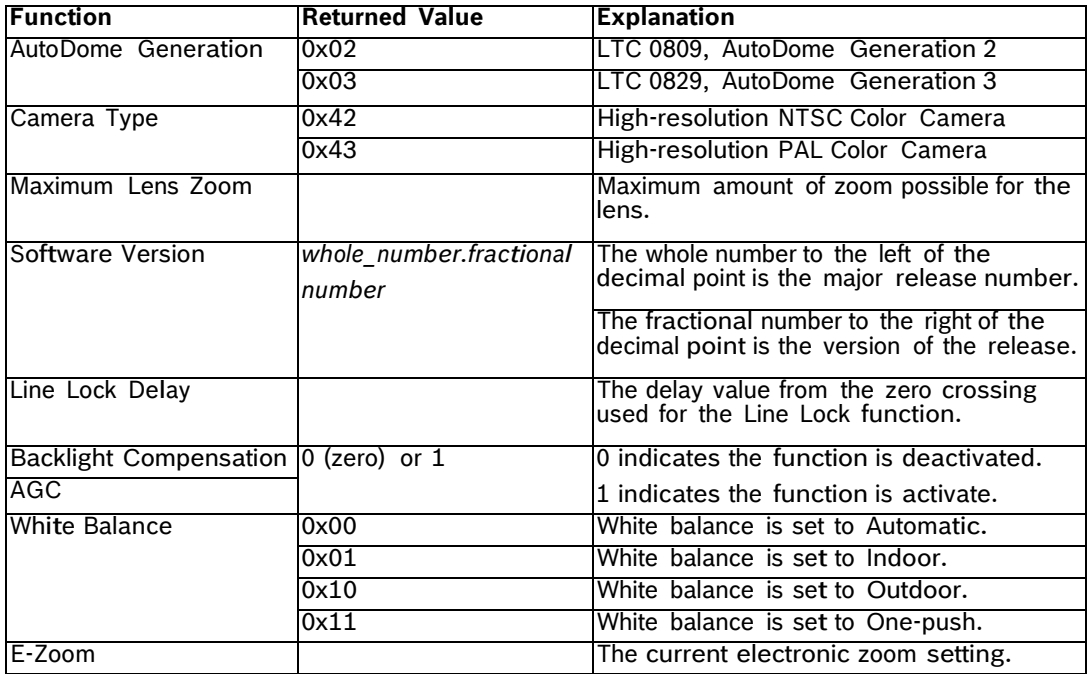

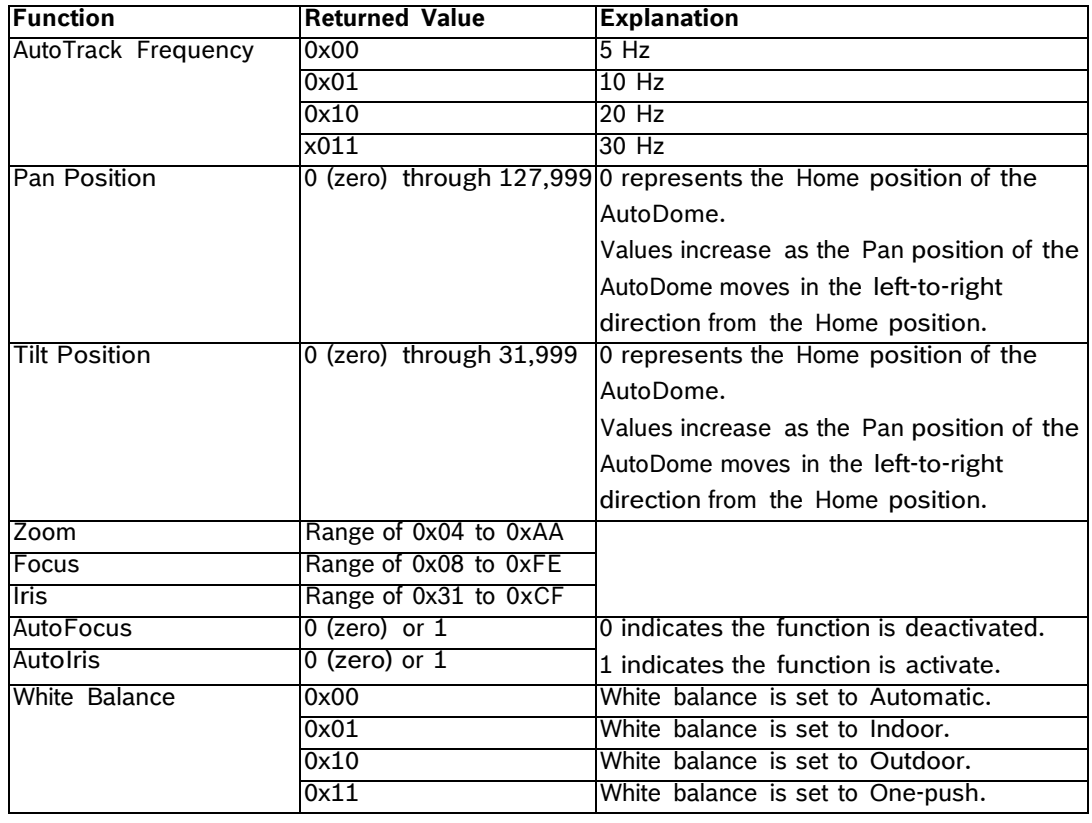

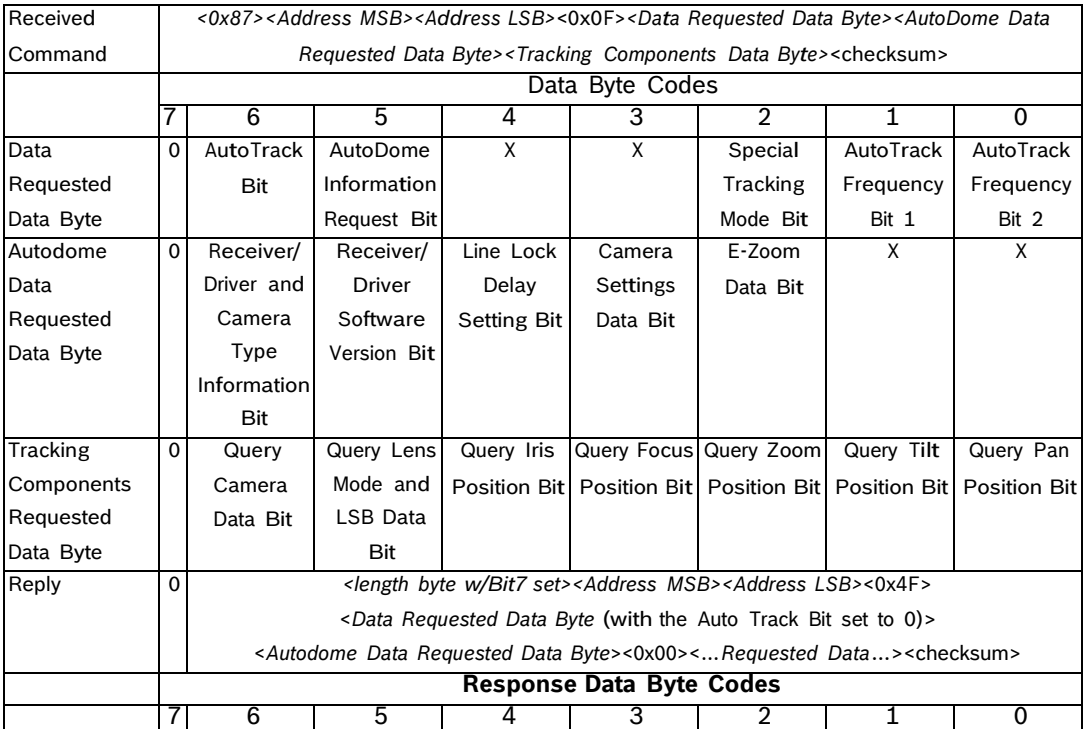

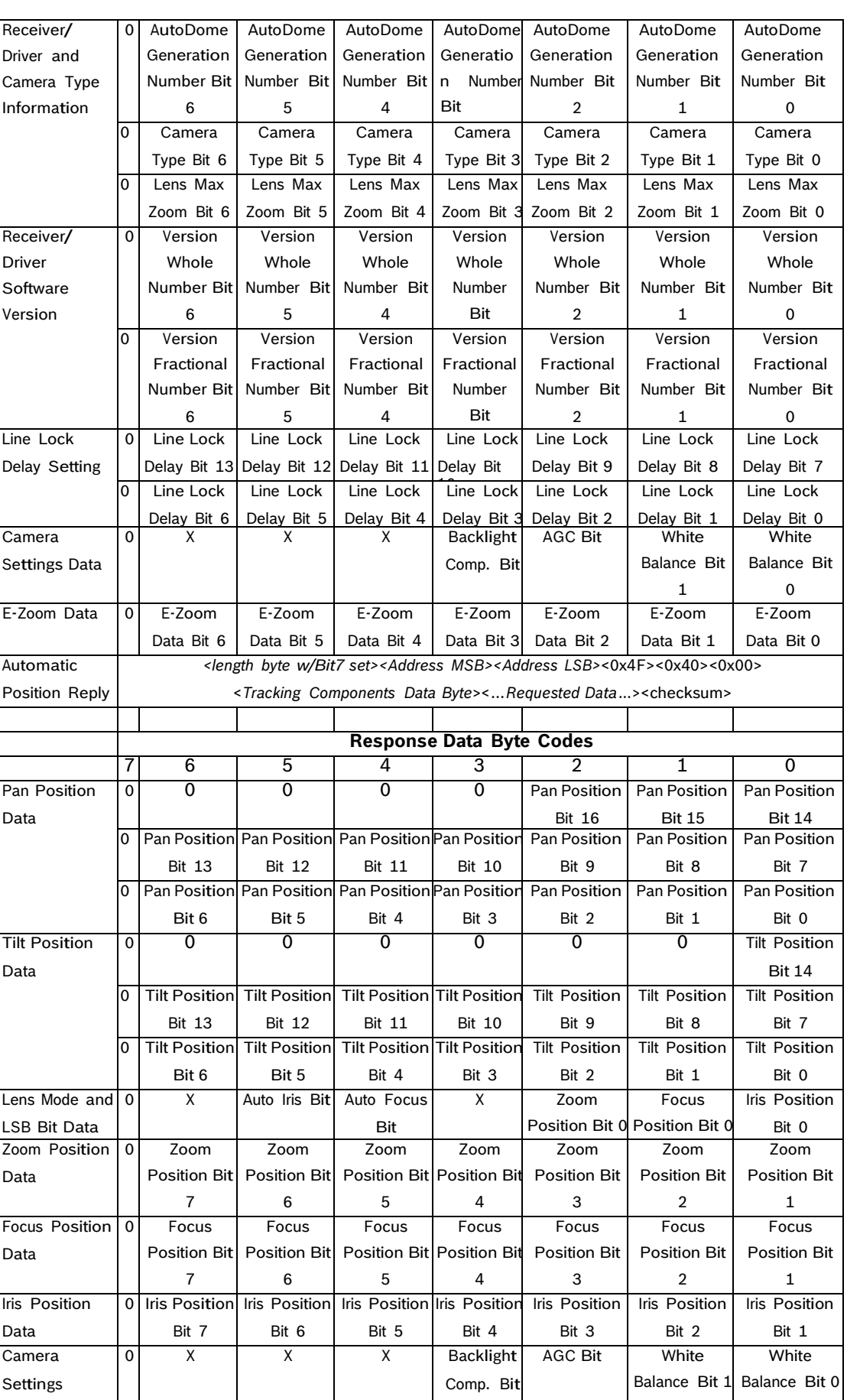

# **3.2.7 Opcode 16 <0x10>: Title Set**

Opcode 16 <0x10> sends shot and zone titles to the camera device. Keep these conditions in mind when issuing this command:

- The value of the Length byte is 0x85 + the number of characters in the title.
- You must include leading spaces with a title. Trailing spaces, however, are not necessary.
- The Opcode command overwrites previous titles.
- The Opcode sends a maximum of 16 characters in the ASCII format.

To specify the Title Number for the shot or the zone, use:

- Shots 1 through 99: use the values 1 through 99, respectively.
- Zones 1 through 16: use the values 100 through 116, respectively.

The syntax for the Opcode  $16$  <0x10> command is:

<0x8X><*Address MSB><Address LSB>*<0x10>*<TitleNumber><Char1>…<Char16>*<checksum>

#### **3.2.8 Opcode 18 <0x12>: Auxiliary Commands with Data**

Opcode 18 <0x12> directly adjusts and requests user-specified parameters, including parameters that accept actual values, not just On/Off commands. The following table lists the auxiliary commands and their associated values:

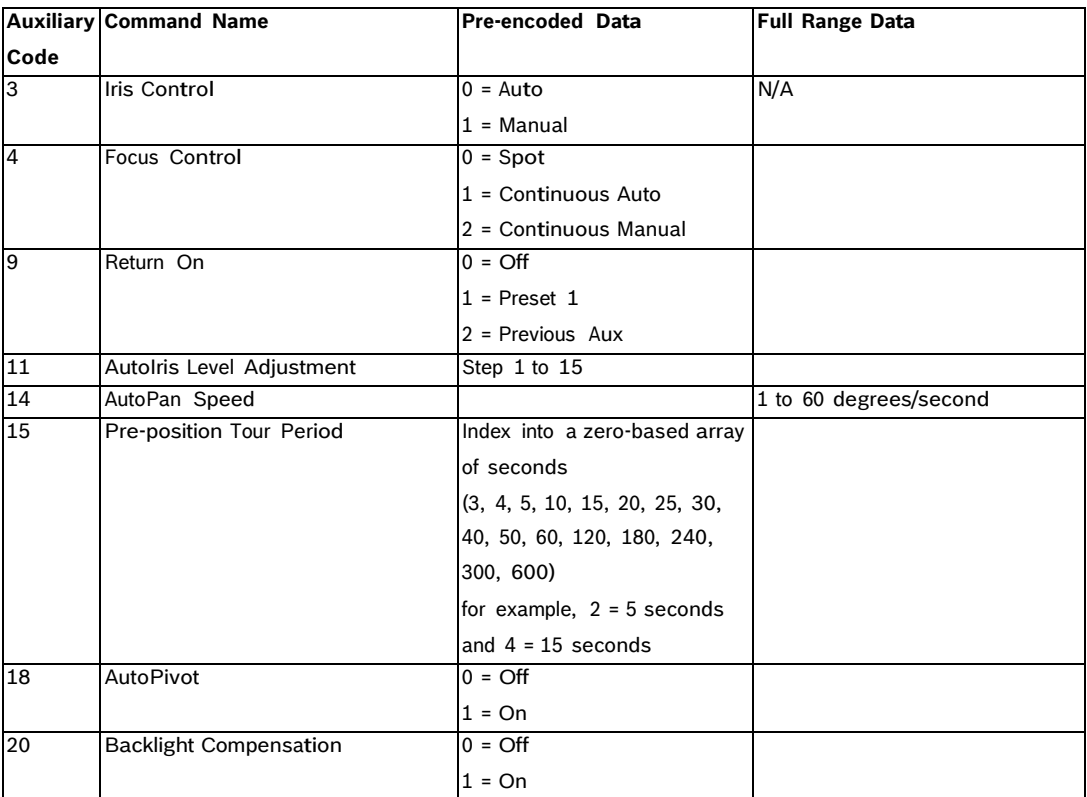

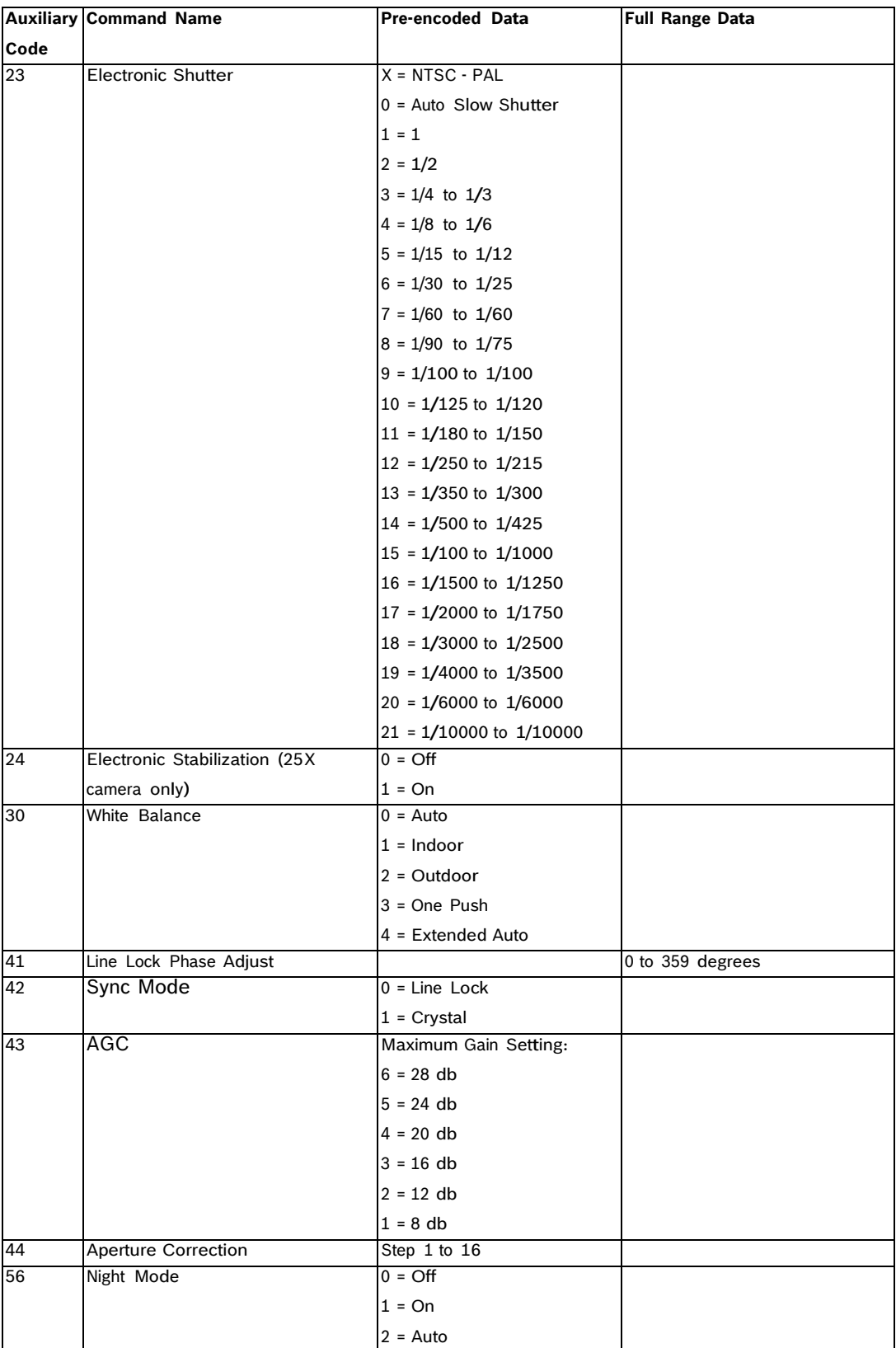

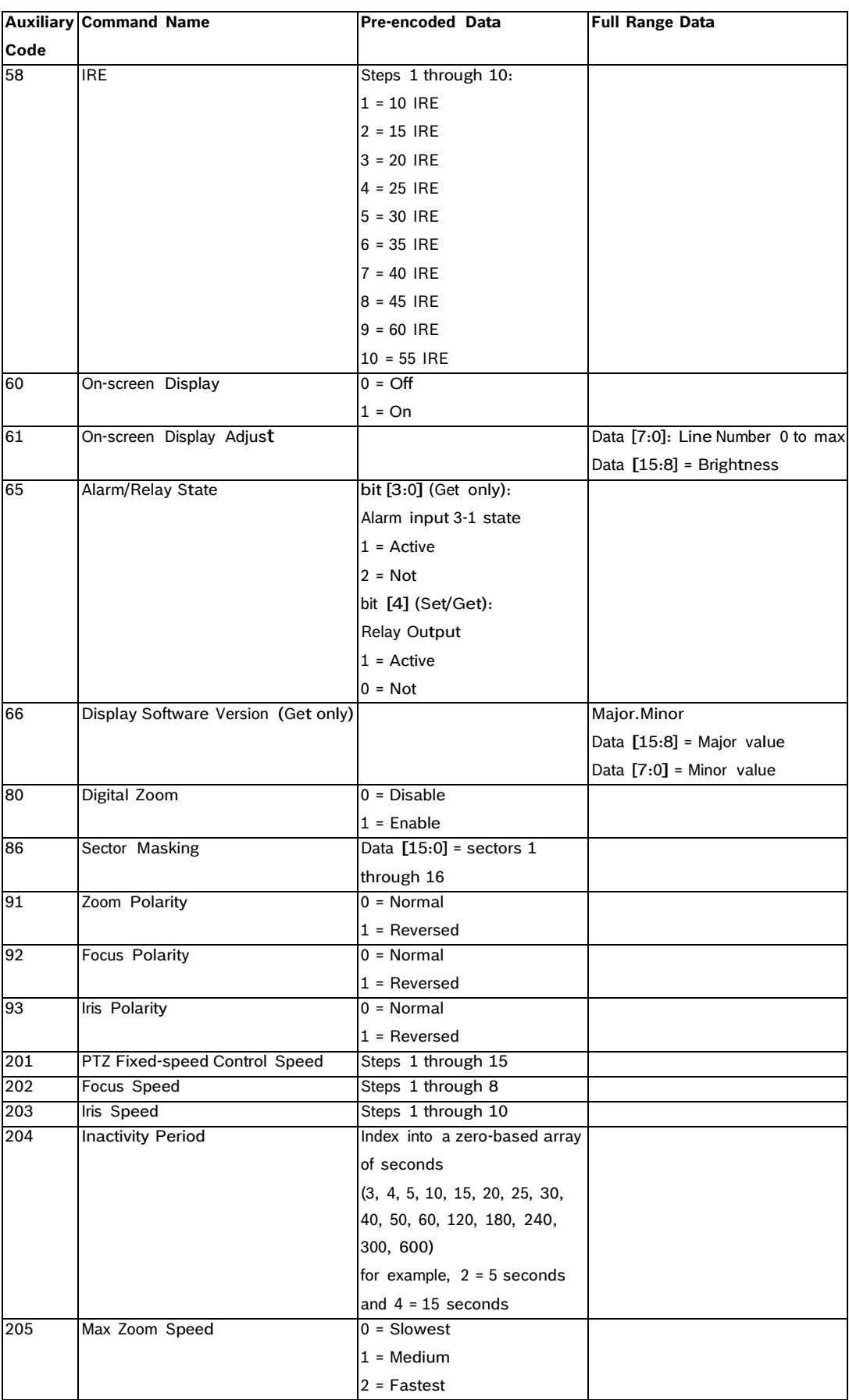

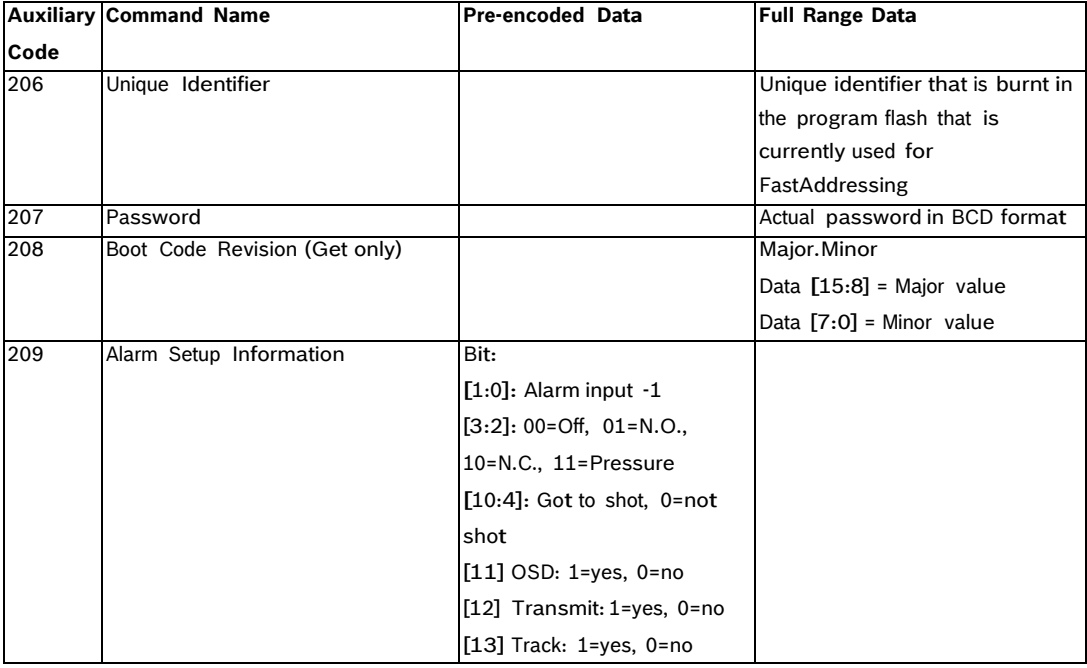

## **3.2.9 Opcode 19 <0x13>: Set/Get Position**

Opcode 19 <0x13> sets or gets the pan, tilt, and zoom positions in radians (radians x 1000) and focal length (mm x 10). For example, if the current pan position is 1.234 radians, the device returns the value 1234; and if the focal length is 5.6 mm, the device returns the value 56.

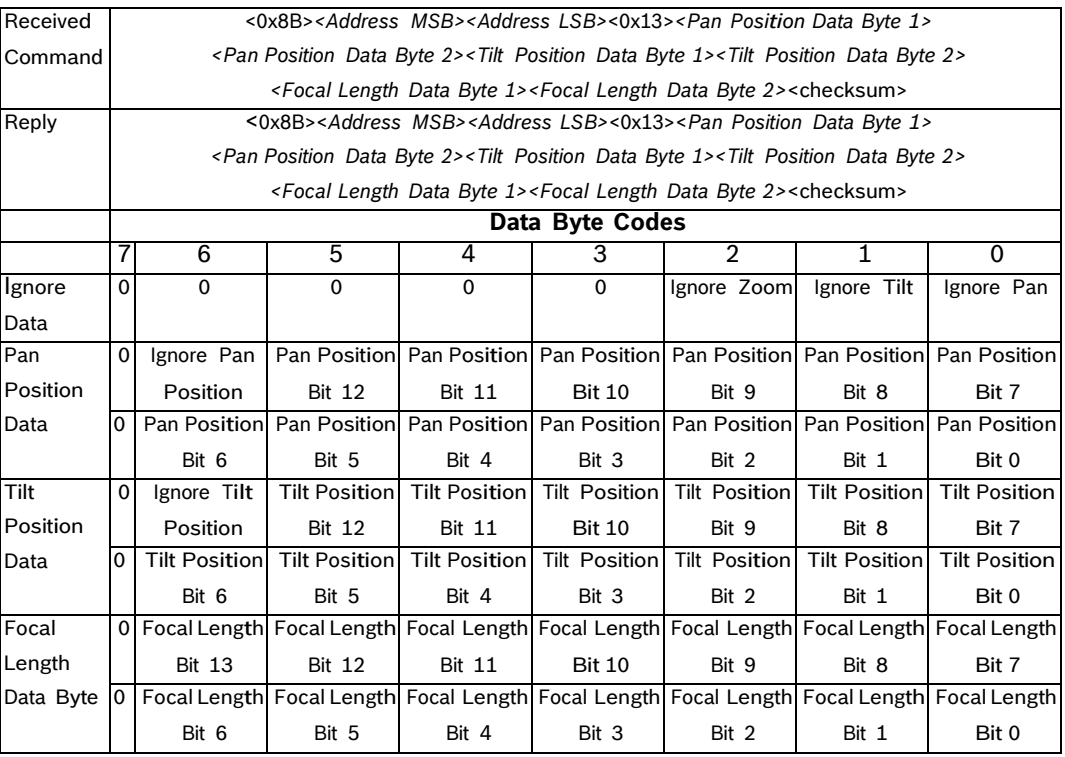

i

# **4 Opcode 20 <0x14>: BiCom Command Interface**

This chapter describes the syntax and structure of a BiCom command sent within an OSRD message packet using Opcode 20 <0x14>. This Opcode allows a controller device to send a BiCom command to a camera that supports only the Standard Opcodes. This chapter describes the three aspects of the BiCom protocol:

- The syntax for sending a BiCom command within an OSRD message packet.
- The method to identify the command that sends an instruction to or receives a value from a VG4 Series AutoDome.
	- The location of each bit in the command message.

**NOTICE!** You must use a BiCom command within an OSRD message packet (using Opcode 20 <0x14> to send or an Extended Opcode command to a VG4 Series AutoDome.

See the *BiCom Protocol for Bosch PTZ Cameras* manual for a full description of the BiCom protocol.

# **4.1 Data Byte Codes**

Each component of the command syntax after the <0x14> constant consists of a value in each bit location for a byte or a two-byte number.

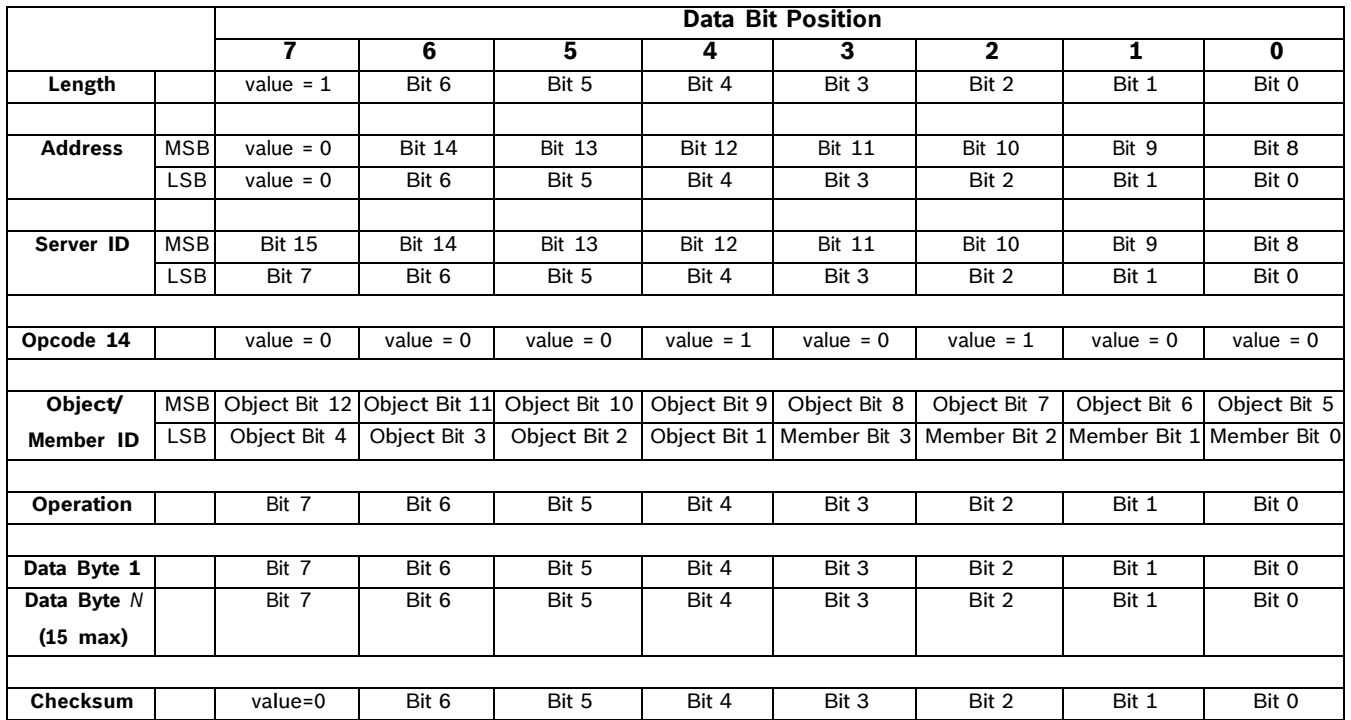

# **4.2 BiCom Byte Descriptions**

The following sections describe the bytes required by the BiCom protocol to send a command. See the *BiCom Protocol for Bosch PTZ Cameras* manual for a full description of the BiCom protocol.

# **4.2.1 Server ID**

The Server ID parameter consists of two bytes. Once the eight positions of the LSB are filled, use the next 8 positions in the MSB.

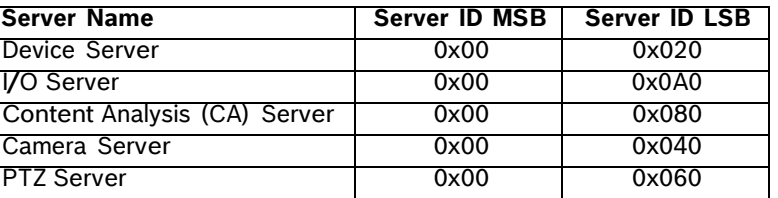

# **4.2.2 Object/Member ID**

The Object/Member ID bytes consist of two bytes, but the division of the MSB and the LSB differ from that of the Server ID. Using the object/member pair allows you to group settings in one object. For example, the object Position contains the members Orientation and Area (among others). The Member ID consists of the first four bit positions of the LSB (0, 1, 2, 3) and the Object ID consists of bit position 4 through 7 of the LSB and all eight bit positions of the MSB. For example, the following two-byte string contains the ID for the **Position** object and the ID for the **Orientation** member:

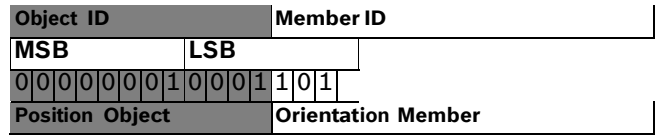

This two-byte string translates to 0x011A in hexidecimal.

#### **4.2.3 Operation**

Identifies the Operation to be performed on the object/member. The Generic Operations Type table, below, describes the operations in the range 0x00–0x7F that are common to all object/ members (not all operations are available on all object/members). See the *BiCom Protocol for Bosch PTZ Cameras* manual for a full description of the Generic operations. Every object can also define its own unique operations, which reside in the range 0x80–0xFF.

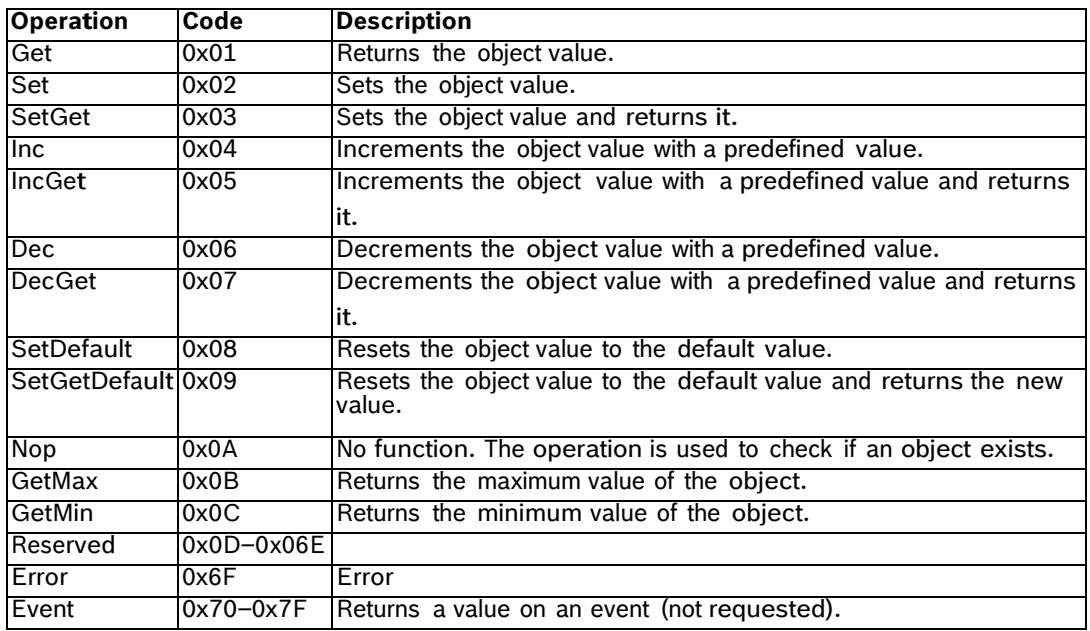

# **4.2.4 Data Bytes**

Each BiCom requires a specific number of data byte fields. See the *BiCom Protocol for Bosch PTZ Cameras* manual for a full description of the data bytes required for each BiCom command.

# **5 Examples**

This section presents two real-world examples of sending commands to a VG4 AutoDome using Opcode 14.

To communicate with the VG4 AutoDome, the operator uses the following syntax: *<length\_with\_bit\_7\_set><Address\_MSB><Address\_LSB>*<0x14>*<Server\_ID\_MSB> <Server\_ID\_LSB><Object/ Member\_ID\_MSB><Object/Member\_ID\_LSB><Operation><Data\_Byte\_1>…<Data\_Byte\_n>*<checksum>

# **5.1 Setting the AutoPanScan Speed**

To set the AutoPanScan speed of Fast Address camera 8 to 30°/seconds, the operator issues the following command to the camera:

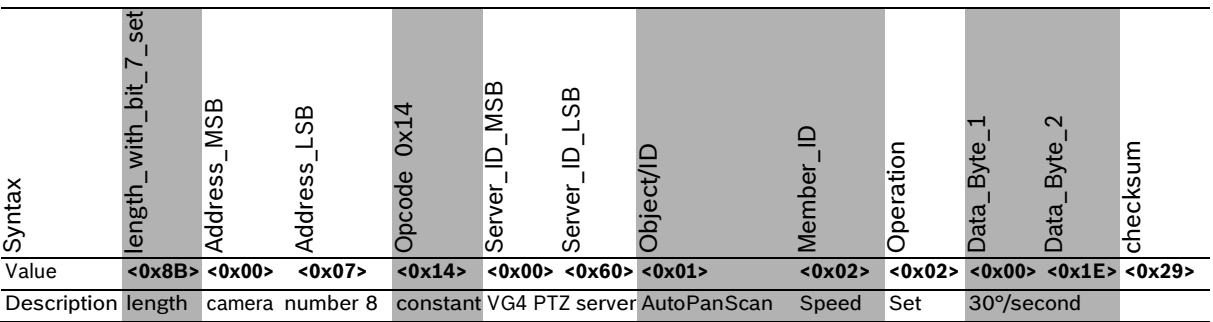

This command does not return a value to the operator

# **5.2 Inverting the Camera Image**

To set the **Position/Orientation** (Object/Member) to invert the image for Fast Address camera 8 and to get the setting for the **Position/Orientation** issue the following command:

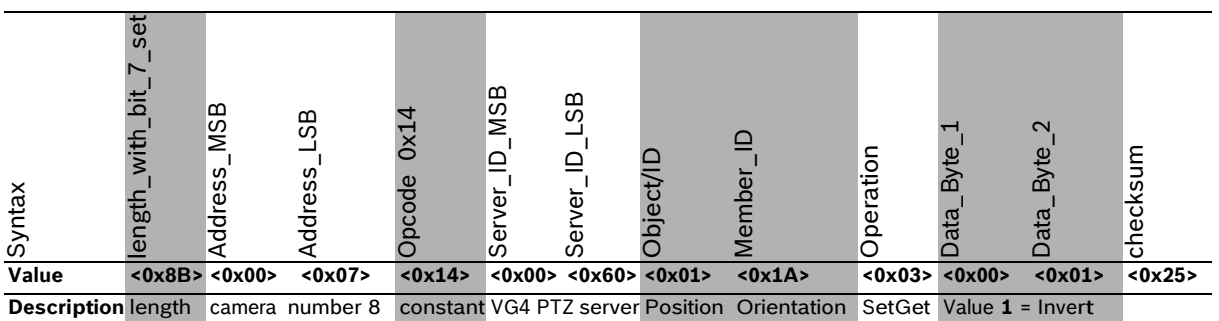

The operator sends the command above to set the **Orientation** to invert the camera image. The VG4, then, returns the command below that confirms that the camera accepted the setting.

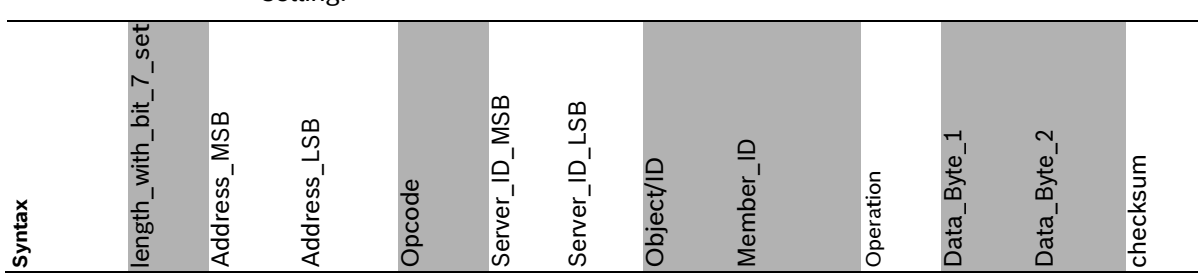

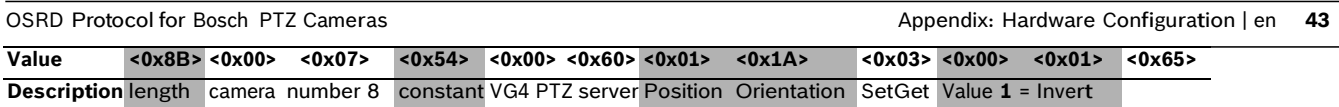

The return command mirrors the send command except for the Opcode constant value, which in turn changes the value for checksum. In this case, the camera confirms that the image is inverted because the Data Byte packets are the same as in the send command.

# **6 Appendix: Hardware Configuration**

Bosch Security System Allegiant series hardware based controller products employ a high speed serial data line to communicate with remote PTZ cameras and/or Allegiant series LTC 8560 and LTC 8561 Receiver/Drivers. This data communication scheme has the following characteristics:

- Default RS-232 parameters for receiver/drivers are: 9600 baud, 1 stop bit, 8 data bits, no parity, and no handshake.
- The data communication scheme uses an Application Specific Integrated Circuit (ASIC) transceiver design.
- The ASIC chip handles the signal processing and sends the data in a "message packet" format.
- If the data consists of a single command (such as those associated with preposition or auxiliary control commands), only a single message packet may be transmitted. If the data sent is continuous (such as those associated with an Allegiant keyboard PTZ operation), the packets are repeated at the rate of 20 times per second.
- The message packet duration depends upon the type of data being sent and may vary from approximately 2.8 milliseconds (i.e., a single preposition command) to over 28 milliseconds (i.e., Allegiant "Crosspoint" data).
- The transmission circuit utilizes a transformer coupled design having 120 ohm characteristic line impedance.
- When no data is sent, the transmission line is completely non-active -- no carrier signal or other voltage is present.
- The overall amplitude can vary significantly (it is a differential type signal), but typically it ranges between 1 and 3 volts peak-to-peak.

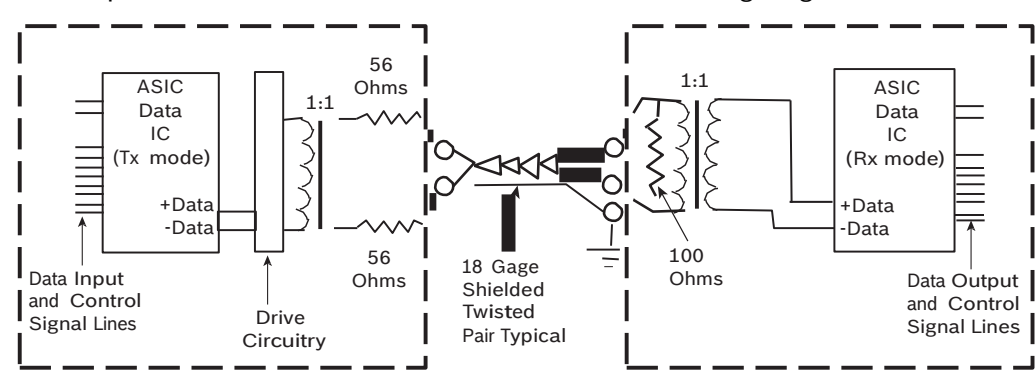

– A concept of the data transmission link is shown in the following diagram:

# **7 Appendix: Opcode Usage**

This table summarizes the Opcode used for a specific function sent from a specific controller:

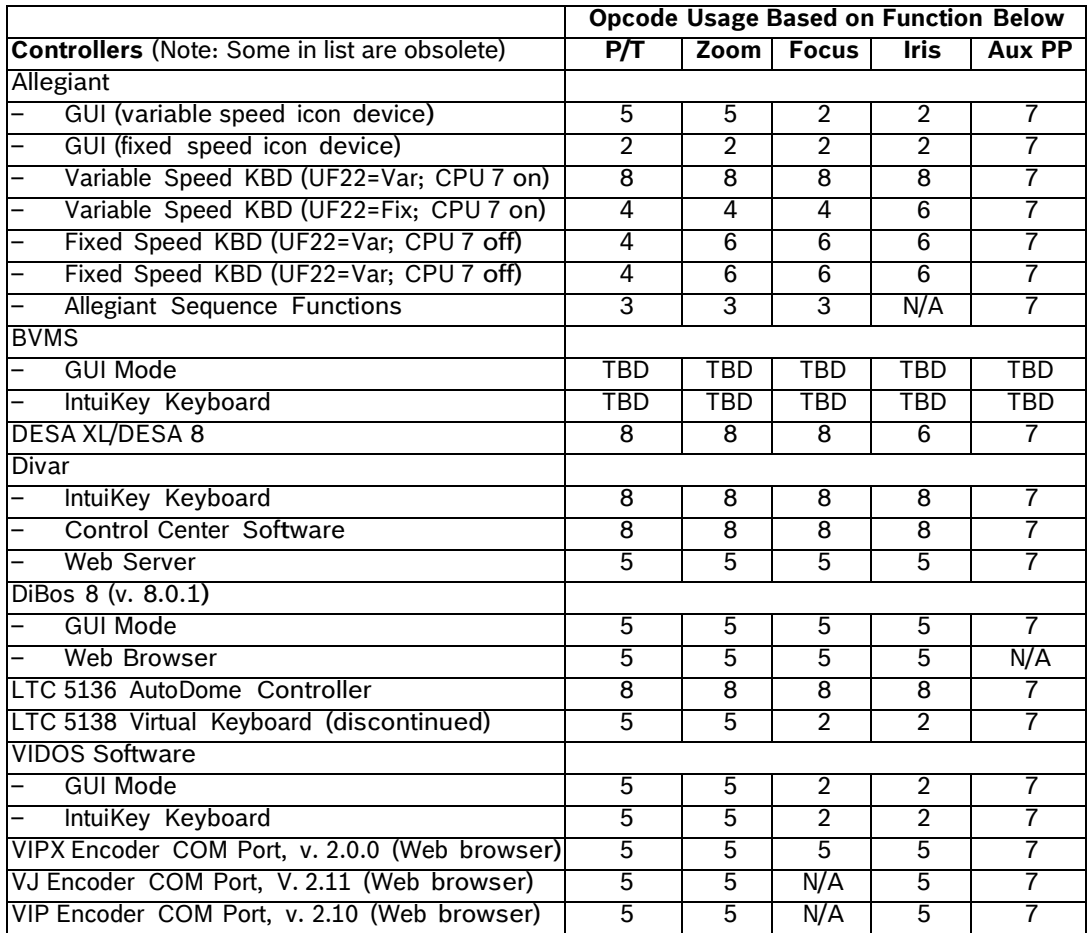

#### **Americas**

**Bosch Security Systems, Inc.** 1706 Hempstead Road Lancaster, Pennsylvania 17601 USA [www.boschsecurity.com](http://www.boschsecurity.com/)

© Bosch Security Systems, Inc., 2015

**Europe, Middle East, Africa: Bosch Security Systems B.V.** Torenallee 49 5617 BA Eindhoven The Netherlands [www.boschsecurity.com](http://www.boschsecurity.com/)

© Bosch Security Systems B.V., 2015

A**sia-Pacific: Bosch Security Systems Pte Ltd** 11 Bishan Street 21 573943 Singapore Singapore [www.boschsecurity.com](http://www.boschsecurity.com/)

© Robert Bosch (SEA) Pte Ltd, 2015

© Bosch Security Systems, 2015; Data subject to change without notice.